## , tushu007.com

## <<iLike Photoshop CS>>

<<iLike Photoshop CS5 >>

13 ISBN 9787121119002

10 ISBN 7121119005

出版时间:2010-10

页数:439

PDF

http://www.tushu007.com

## <<iLike Photoshop CS>>

Photoshop CS5 Photoshop CS5 Photoshop CS5

Photoshop

, tushu007.com

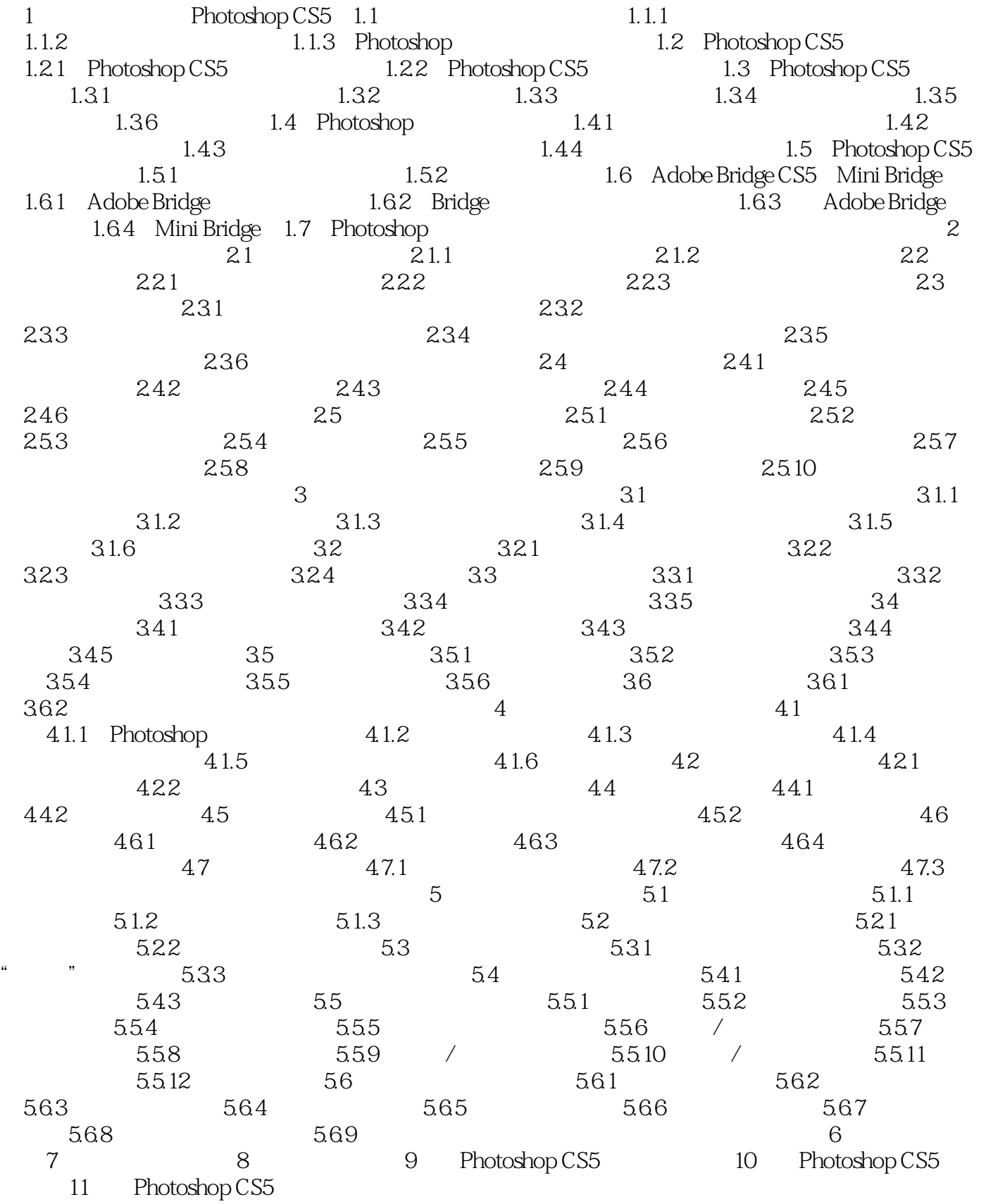

<<iLike Photoshop CS>>

## <<iLike Photoshop CS>>

本站所提供下载的PDF图书仅提供预览和简介,请支持正版图书。

更多资源请访问:http://www.tushu007.com